## **3PC APPLICATIONS**

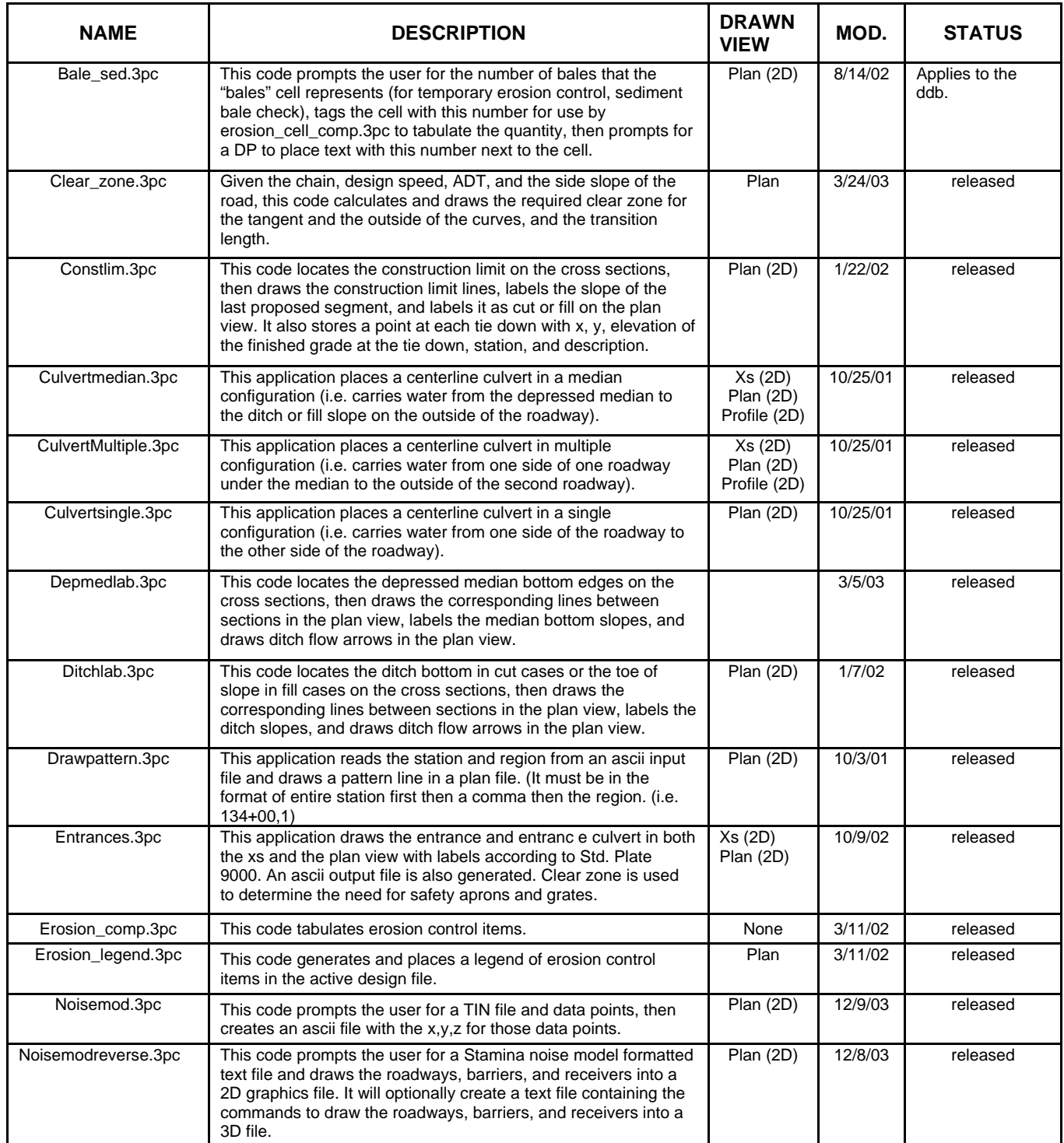

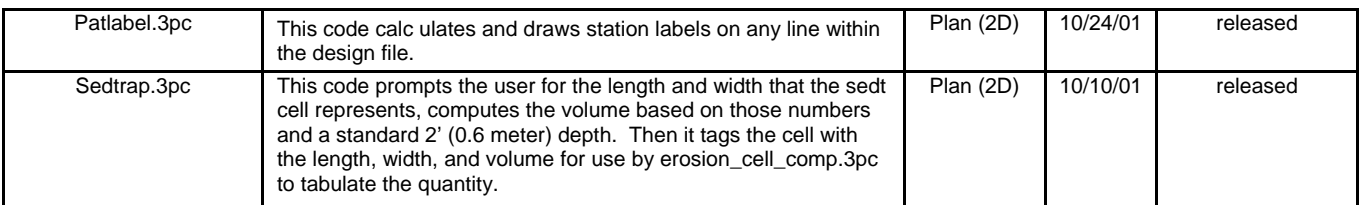

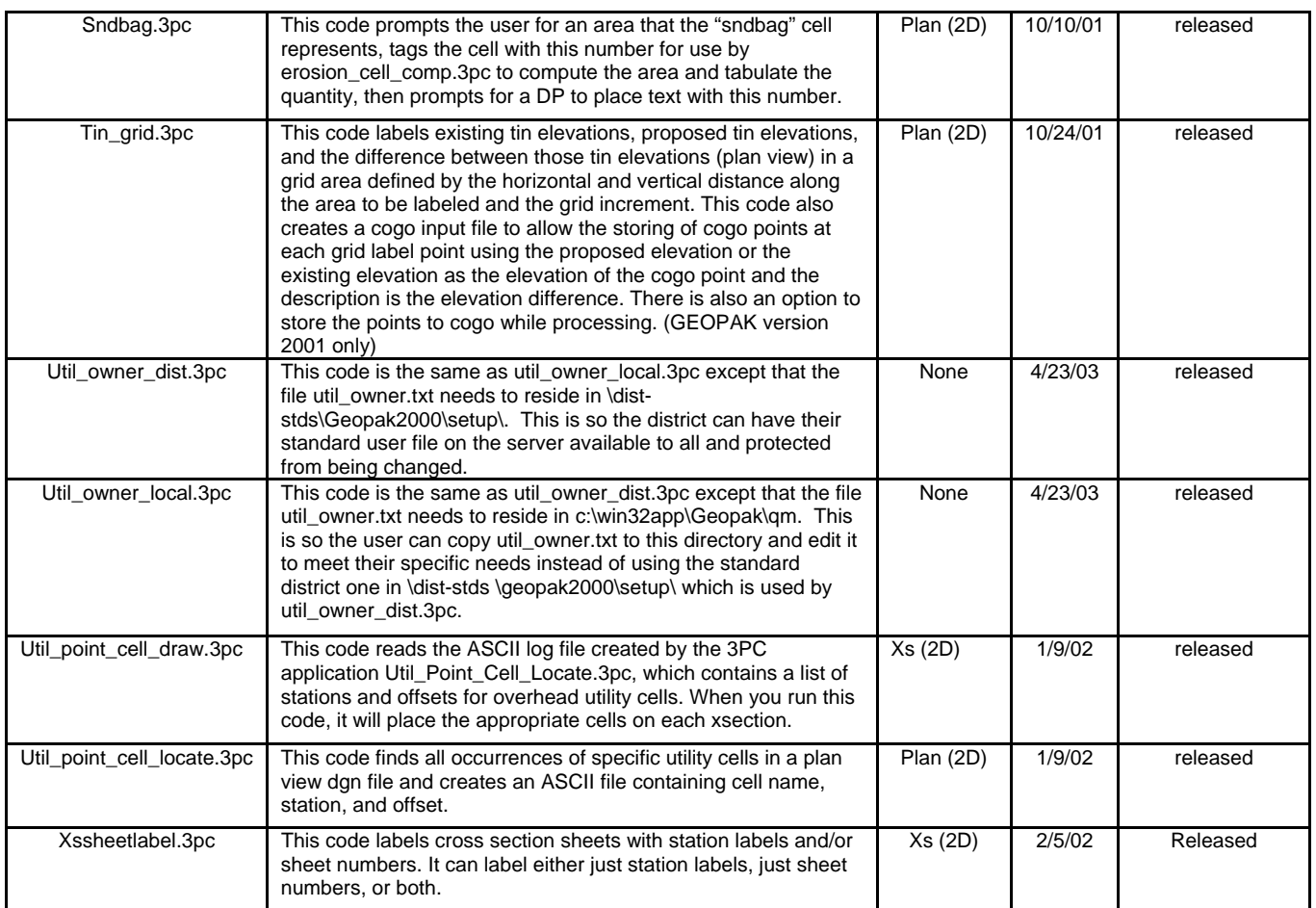